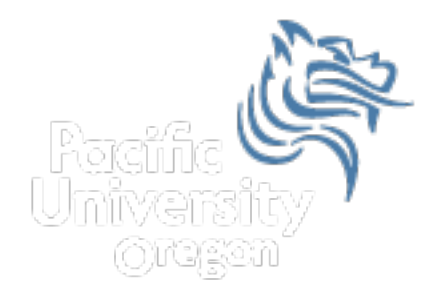

# CS150 Intro to CS I

#### Fall 2012

Fall 2012 **CS150** - Intro to CS I 1

# Chapter 4 Making Decisions

- Reading: Chapter 4 (4.1 pp. 149-154; 4.2 pp. 154-162; 4.3 pp. 162-165)
- Good Problems to Work: pp.153-154[4.1, 4.2]; p. 162[4.5, 4.7, 4.9], p.165[4.10, 4.11]

#### Conditionals

- So far, we can Input, Output and Calculate
- How can we explore relationships between data?
- How can our program only do certain things sometimes?

#### Decisions

- Relational Expressions allow our program to *make a decision* 
	- Ø based on the **data** in the program
- What are some decisions we might want our program to make?

## Relational Expression

- Relational expression: an expression that uses a Relational **Operator** 
	- $\triangleright$  Relational expressions produce a value that is a Boolean value (True or False)

```
int height = 32; 
int minHeight = 34; 
bool bVal; 
bVal = height > minHeight; 
bVal = height == minHeight; 
bVal = height \geq (minHeight - 2);
```
# Relational Operators

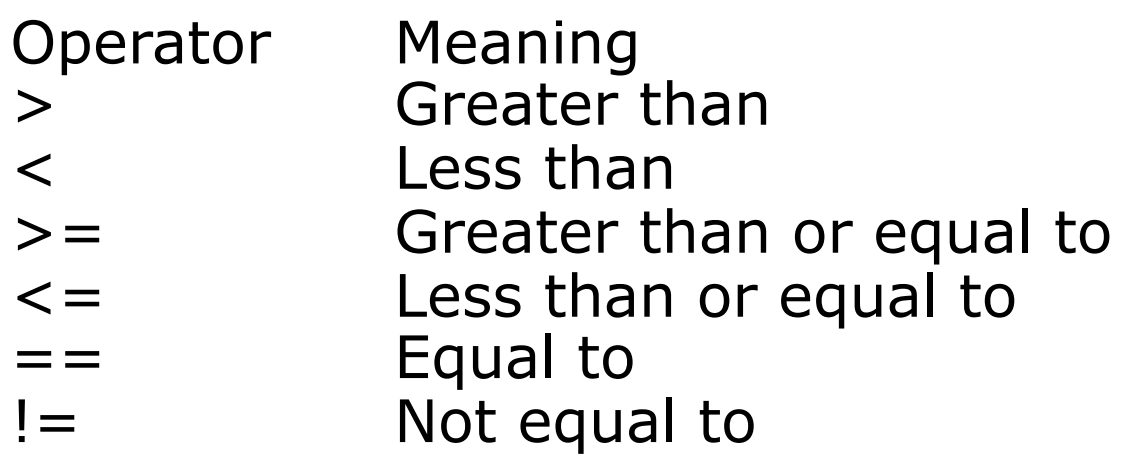

- All operators are binary
- Each operator is left associative. What does this mean?

#### Operator Precedence (highest to lowest)

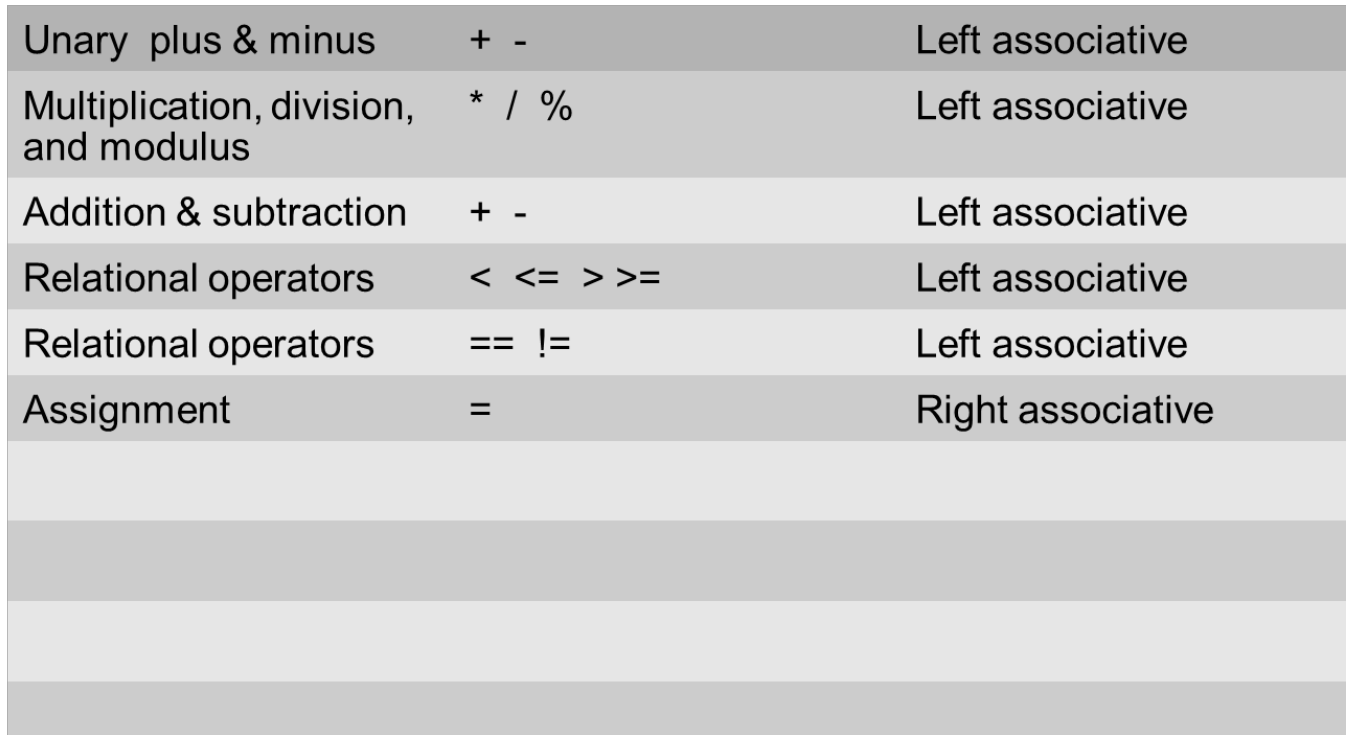

#### const Declarations

• Constant declaration

**const double PI = 3.14;** 

**const double RADIUS = 5.4;**

- Constant declarations are fixed and cannot be changed
- By convention, constants are always UPPERCASE

#### Practice

• What is the value of the following Relational Expressions?

```
int width = 99; 
const int HEIGHT = 42; 
bool bVal; 
bVal = width > HEIGHT; 
bVal = -width \leq EIGHT;
bVal = width != HEIGHT; 
bVal = width == (width + 1); 
bVal = width == width + 1;
```
Relational Operators work on Integers, Floating point numbers, and Characters.

## The if Statement

- We execute each statement in our program in order
- What **if** we only want to execute a statement sometimes?
- The **if** statement
- Single-alternative **if**

```
if ( condition ) 
{ 
   //statements 
}
```
#### Practice

```
int age; 
const int VOTING_AGE = 18; 
cout << "Enter your age:"; 
cin >> age; 
if ( VOTING_AGE <= age ) 
{ 
   cout << age << " >= " << VOTING_AGE; 
   cout << " You can vote!" << endl; 
} 
What values of age need to be entered to fully test this code?
```
#### Practice

Write a C++ program segment that allows the user the ability to enter 3 exam scores one at a time. If the average exam score is higher than 60, output "You Passed"; otherwise output "You Failed". Sum the scores as they are entered.

1. What variables (including their types) are needed in this program segment?

Hint: If the variable count contains the value 0, what is the value of count after executing the statement count = count + 1;

- 2. What do you need to do conditionally?
- 3. What data is necessary to use in the condition?

# Problem

Your local bookstore has asked you to write a program to help them determine the cost of shipping of customer orders.

- 1. If the order is \$30 or less then shipping will cost \$5
- 2. If the order is over \$30 then shipping will be \$3.

Write a C++ program to solve this problem

## Problem Modification

The bookstore has now changed it's shipping policy so that

- 1. If the order is \$30 or less, shipping is \$5
- 2. If the order is over \$30 but less than \$50, shipping is \$3
- 3. If the order is \$50 or more then shipping is \$2

#### What would we need to change in the program?